Priority Queues & Huffman Encoding

## Prioritization problems

**ER scheduling:** You are in charge of scheduling patients for treatment in the ER. A gunshot victim should probably get treatment sooner than that one guy with a sore neck, regardless of arrival time. How do we always choose the most urgent case when new patients continue to arrive?

## Structure Options

- $\bullet$  list : store people in a list; remove min/max by searching  $(O(N))$ • problem: expensive to search
- sorted list : store in sorted list; remove in  $O(1)$  time
	- problem: expensive to add  $(O(N))$
- binary search tree : store in BST, go right for min in O(log N) • problem: tree becomes unbalanced

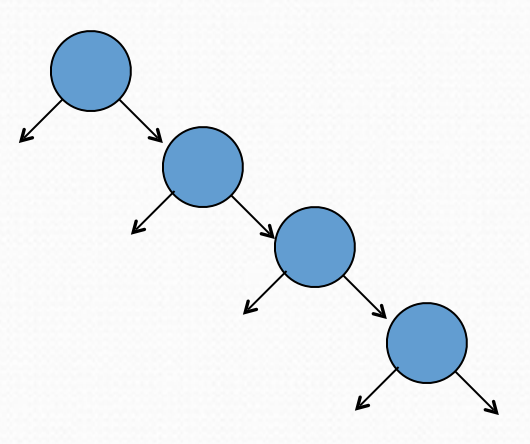

#### Java's PriorityQueue class

**priority queue**: a collection of ordered elements that provides fast access to the minimum (or maximum) element

public class PriorityQueue<**E**> implements Queue<**E**>

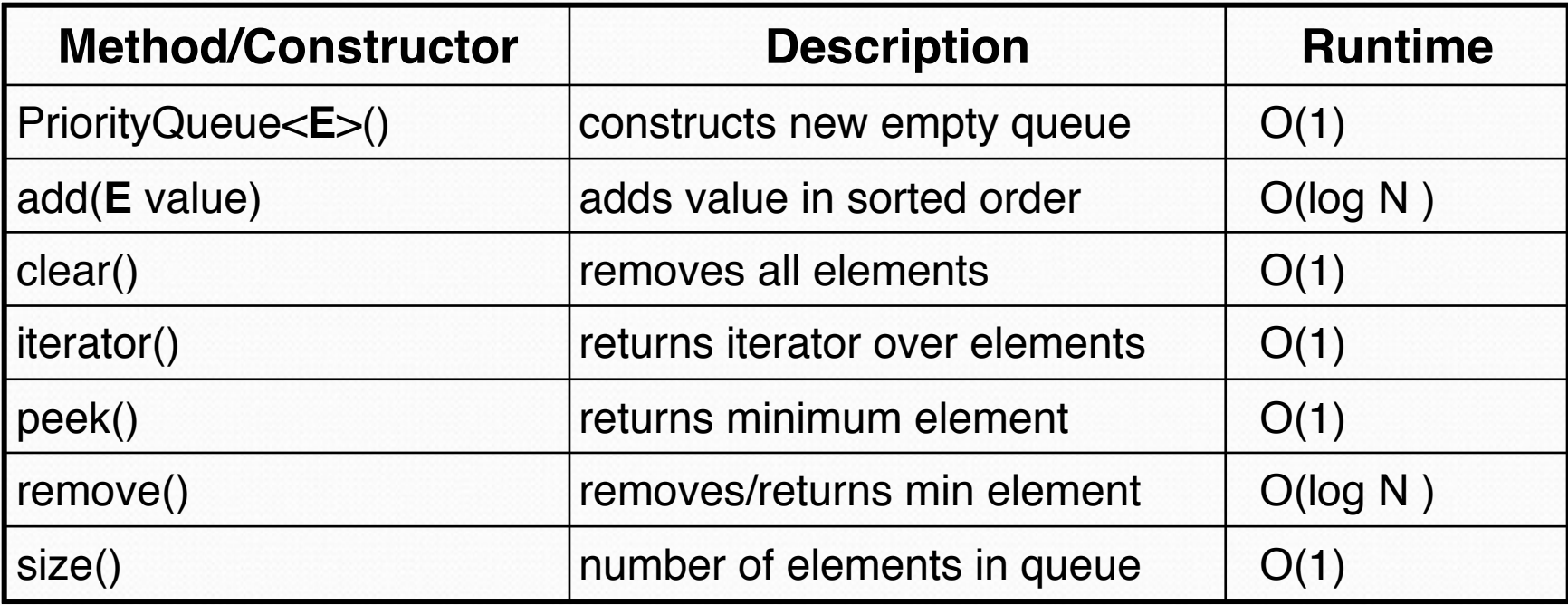

```
Queue<String> pq = new PriorityQueue<String>();
pq.add("Rasika");
pq.add("Radu");
...
```
## Inside a priority queue

- Usually implemented as a **heap**, a kind of binary tree.
- Instead of sorted left  $\rightarrow$  right, it's sorted top  $\rightarrow$  bottom
	- guarantee: each child is greater (lower priority) than its ancestors
	- add/remove causes elements to "bubble" up/down the tree
	- (take CSE 332 or 373 to learn about implementing heaps!)

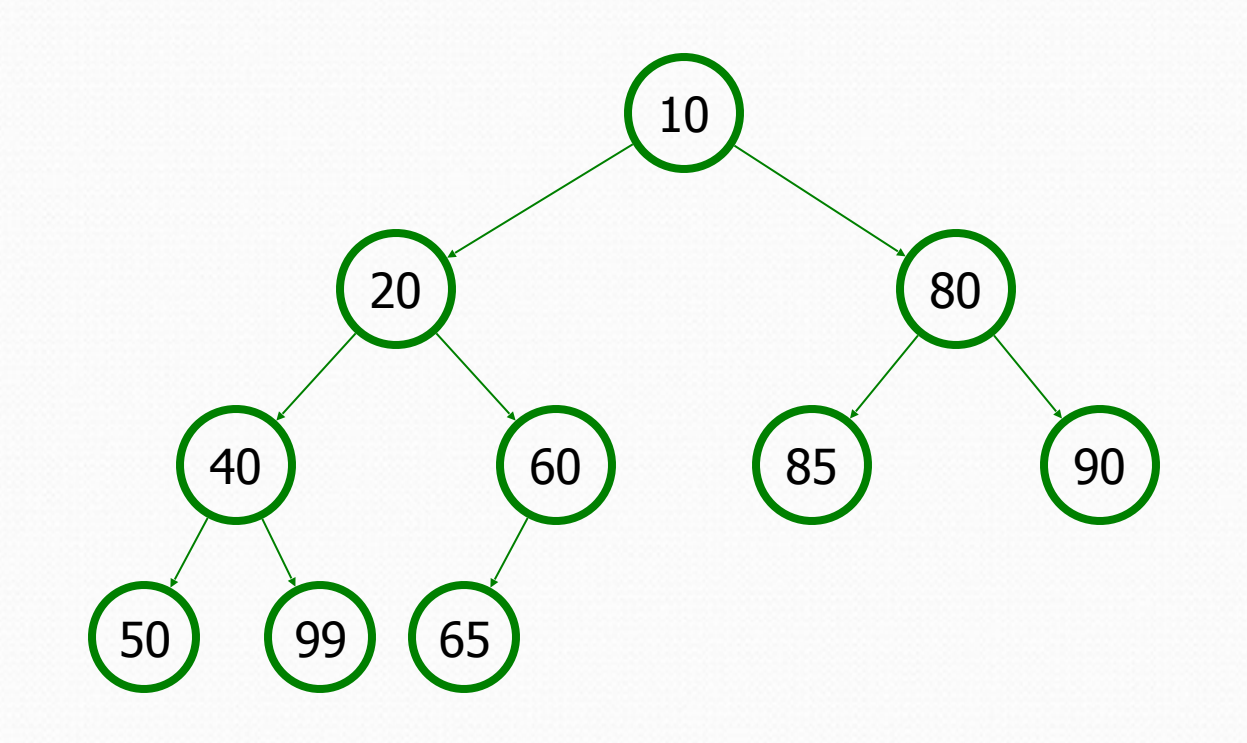

# Homework 11 (Huffman Coding)

## ASCII encoding

• **ASCII**: Mapping from characters to integers (binary bits).

- Maps every possible character to a number ( $'A' \rightarrow 65$ )
- uses one byte (8 bits) for each character
- most text files on your computer are in ASCII format

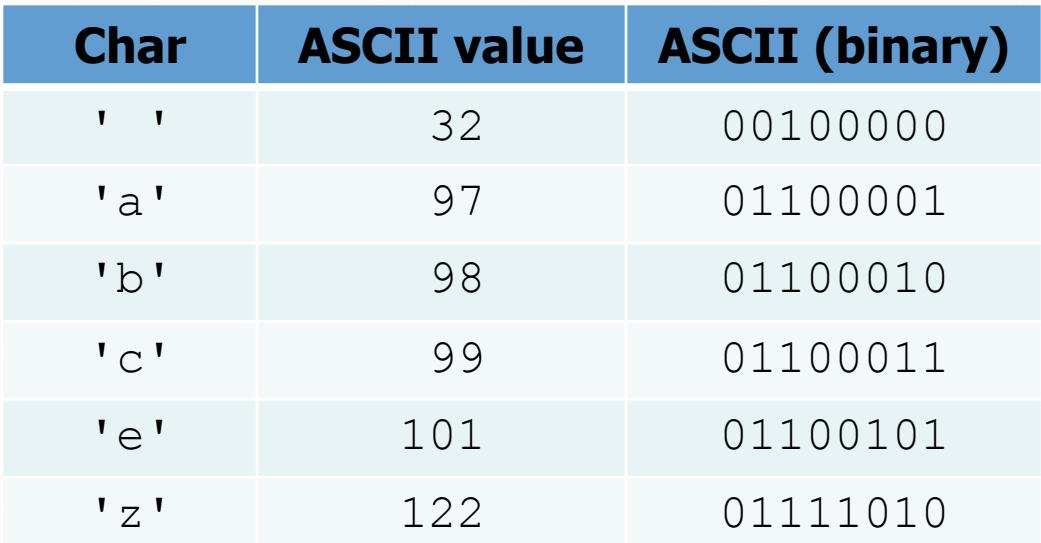

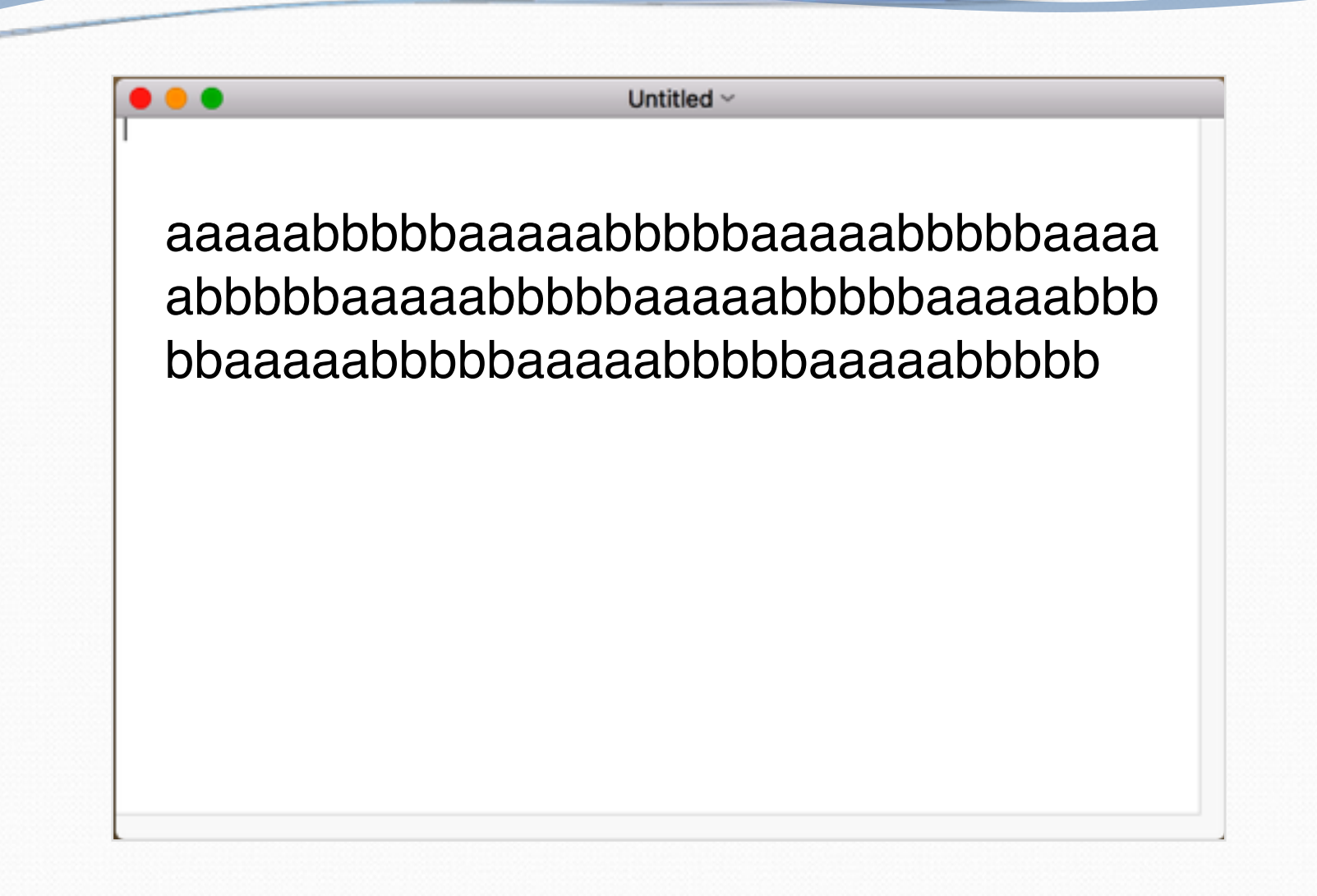

100 characters, 50 a's, 50 b's

## Huffman encoding

- **Huffman encoding**: Uses variable lengths for different characters to take advantage of their relative frequencies.
	- Some characters occur more often than others. If those characters use  $<$  8 bits each, the file will be smaller.
	- Other characters need  $> 8$ , but that's OK; they're rare.

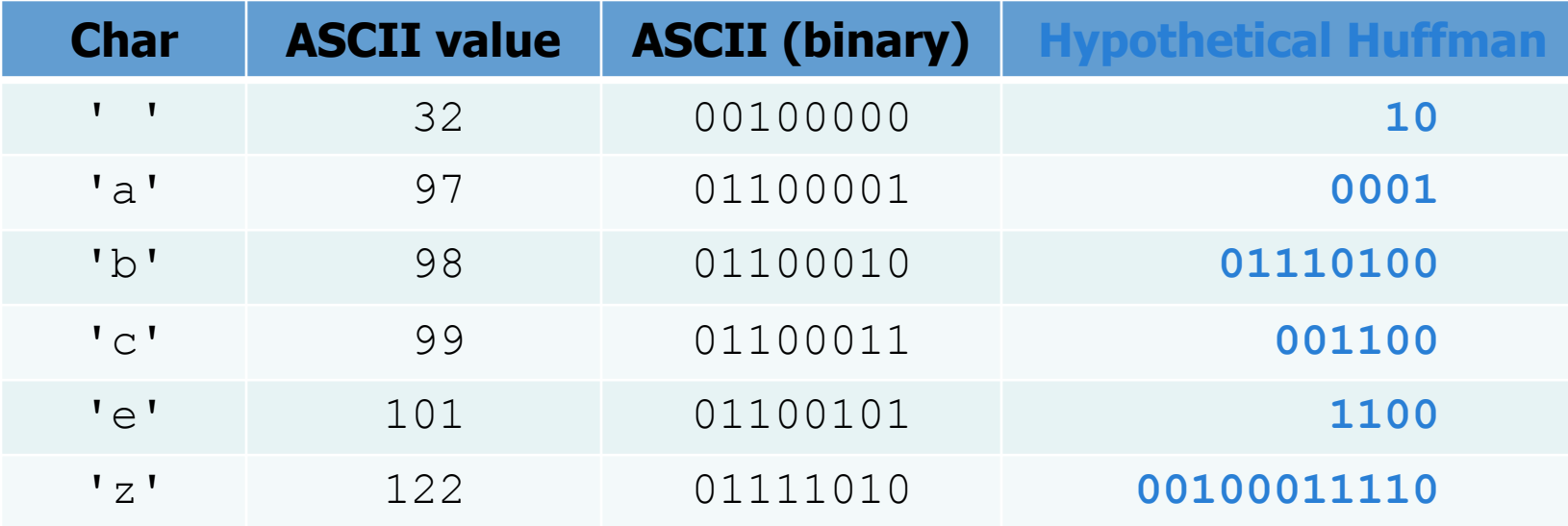

## Huffman's algorithm

- The idea: Create a "Huffman Tree" that will tell us a good binary representation for each character.
	- Left means 0, right means 1.
		- example: 'b' is 10
	- Example: 0001010

' cb'

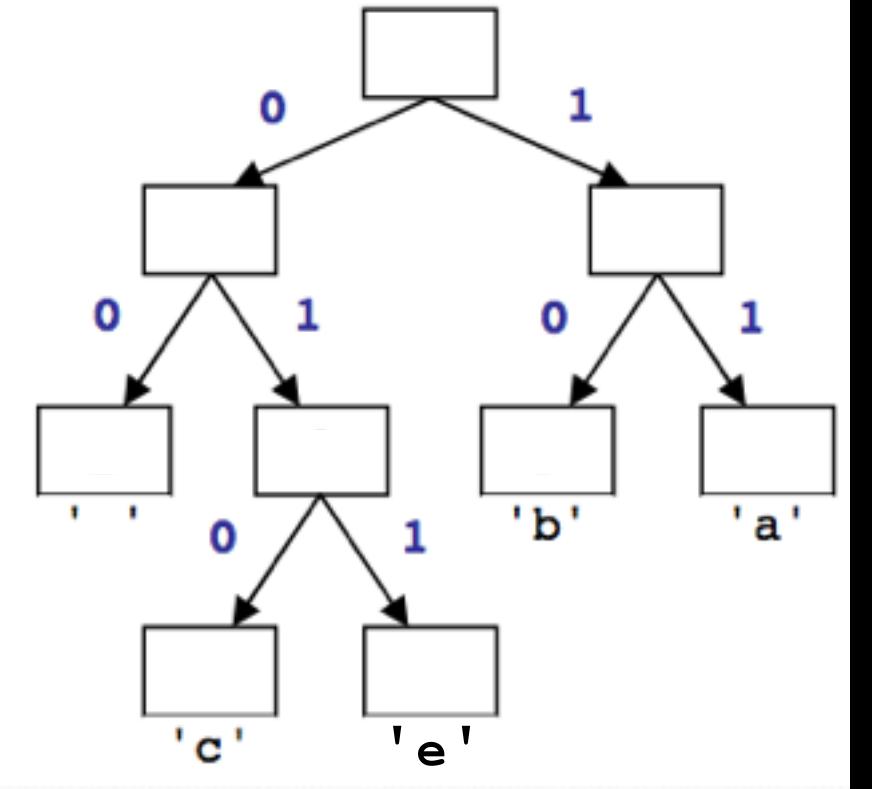

### Huffman compression

**1. Count** the occurrences of each character in file

 $\{ ' ' |=2, 'a' = 3, 'b' = 3, 'c' = 1, 'e' = 1 \}$ 

**2.** Place characters and counts into **priority queue**

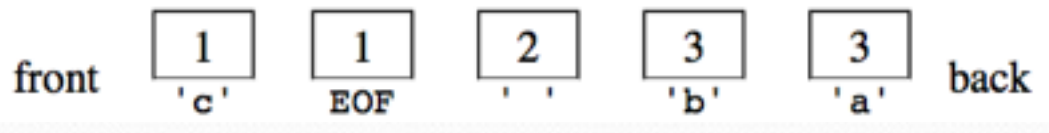

**3.** Use priority queue to create **Huffman tree** →

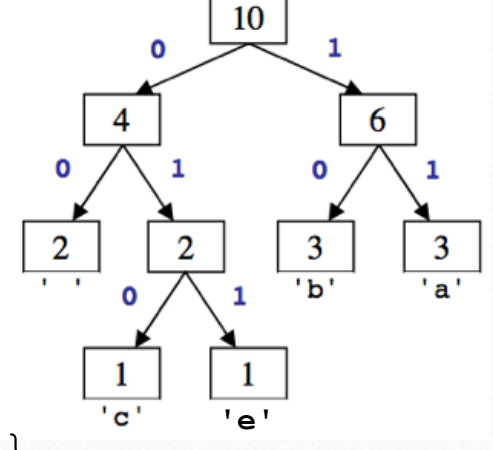

**4. Traverse** tree to find (char  $\rightarrow$  binary) map  $\{ '$  '=00, 'a'=11, 'b'=10, 'c'=010, 'e'=011}

**5.** For each char in file, **convert** to compressed binary version a b a b c a b e 11 10 00 11 10 00 010 11 10 011

# 1) Count characters

- **step 1**: count occurrences of characters into a map
	- example input file contents:

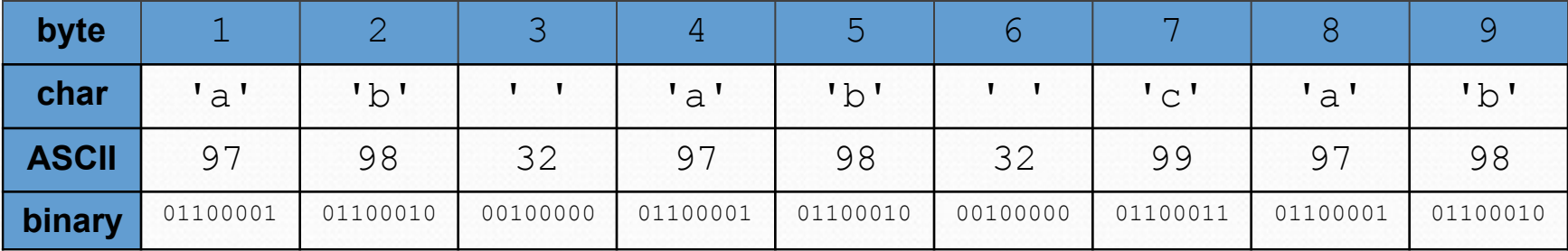

#### ab ab cab

#### counts array:

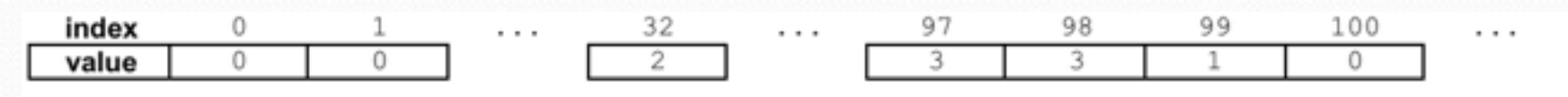

• (in HW11, we do this part for you)

## 2) Create priority queue

• step 2: place characters and counts into a priority queue

- store a single character and its count as a **Huffman node** object
- the priority queue will organize them into ascending order

$$
front \quad \boxed{\begin{array}{c|c}1\\ \hline 'c\\ \end{array}} \quad \boxed{\begin{array}{c|c}1\\ \hline e\\ \end{array}} \quad \boxed{\begin{array}{c|c}2\\ \hline \end{array}} \quad \boxed{\begin{array}{c|c}3\\ \hline 'b\\ \end{array}} \quad \boxed{\begin{array}{c}3\\ \hline 'a\\ \end{array}} \quad back
$$

## 3) Build Huffman tree

• step 2: create "Huffman tree" from the node counts

algorithm:

- Put all node counts into a **priority queue**.
- while  $P.Q.$  size  $> 1$ :
	- Remove two rarest characters.
	- Combine into a single node with these two as its children.

#### Build tree example

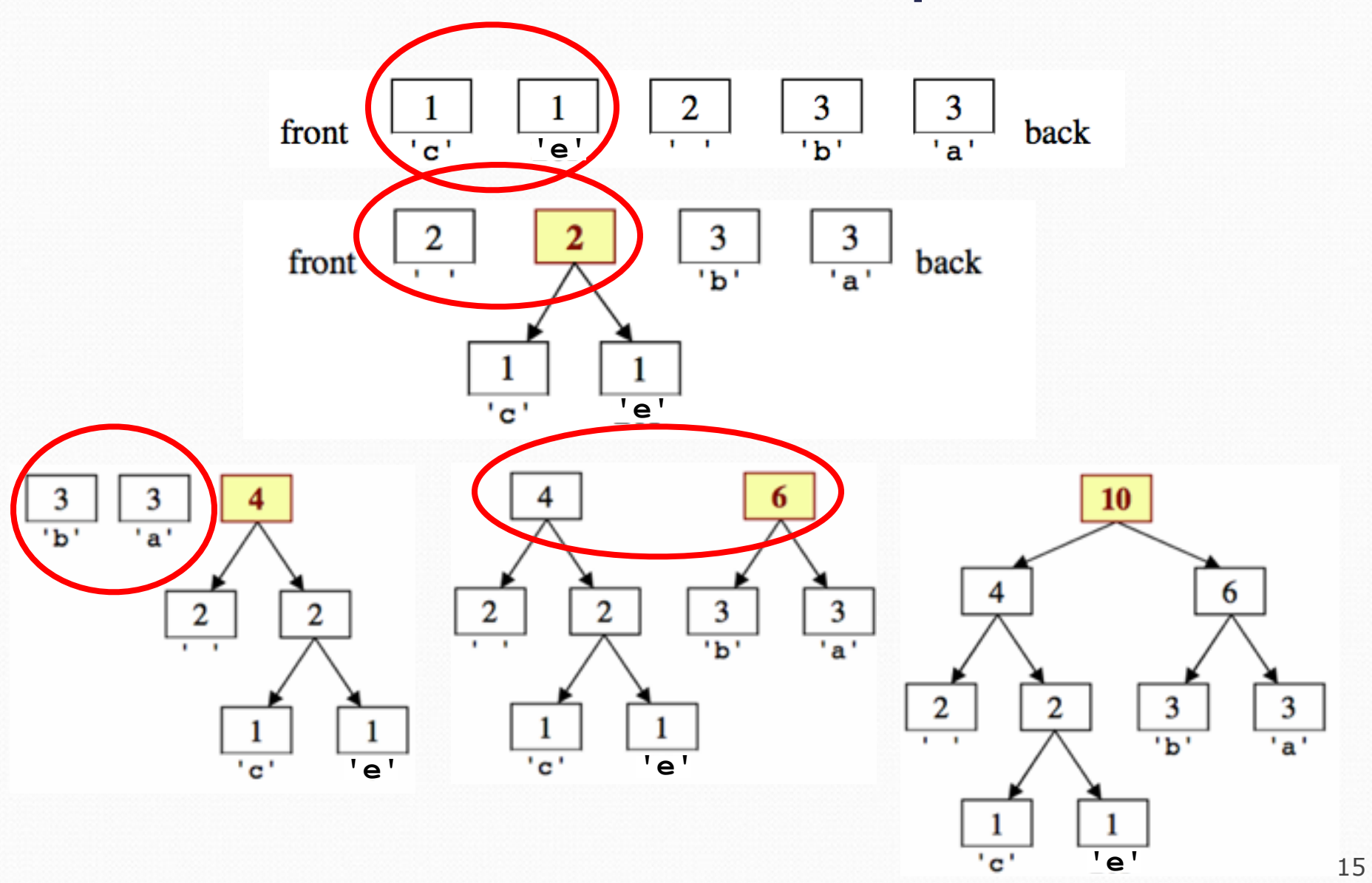

## 4) Tree to binary encodings

- The Huffman tree tells you the binary encodings to use.
	- left means **0**, right means **1**
	- example: 'b' is 10
	- What are the binary encodings of:

$$
\begin{array}{c}\n \cdot \\
 \cdot \\
 \cdot \\
 \cdot \\
 \cdot \\
 \cdot \\
 \cdot \\
 \end{array}
$$

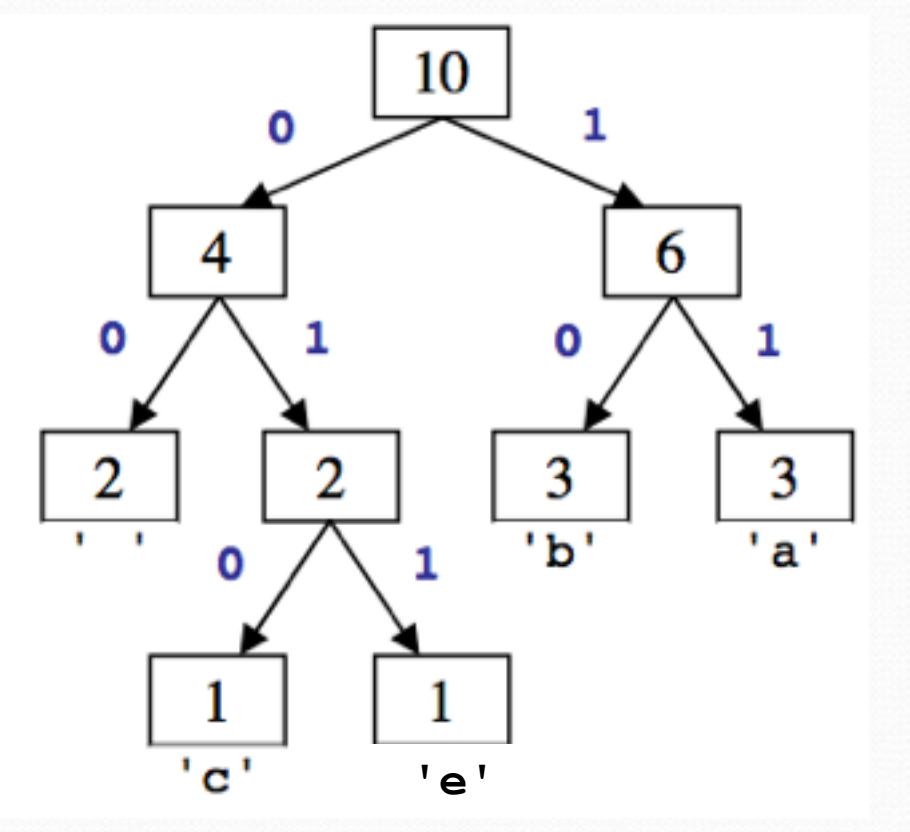

## 5) compress the actual file

- Based on the preceding tree, we have the following encodings:  $\{ ' \quad ! = 00, \quad 'a' = 11, \quad 'b' = 10, \quad 'c' = 010, \quad 'e' = 011 \}$ 
	- Using this map, we can encode the file into a shorter binary representation. The text ab ab cab would be encoded as:

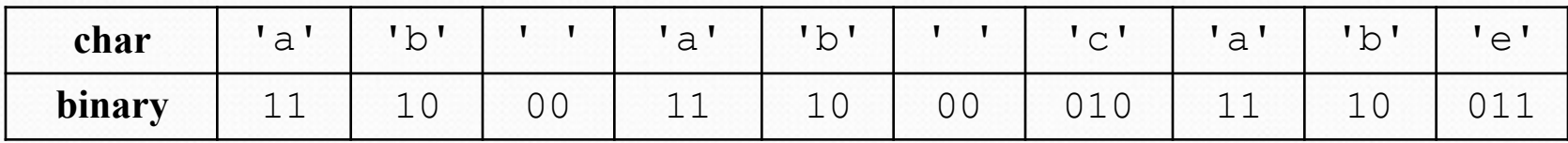

• Overall: 1110001110000101110011, (22 bits,  $\sim$ 3 bytes)

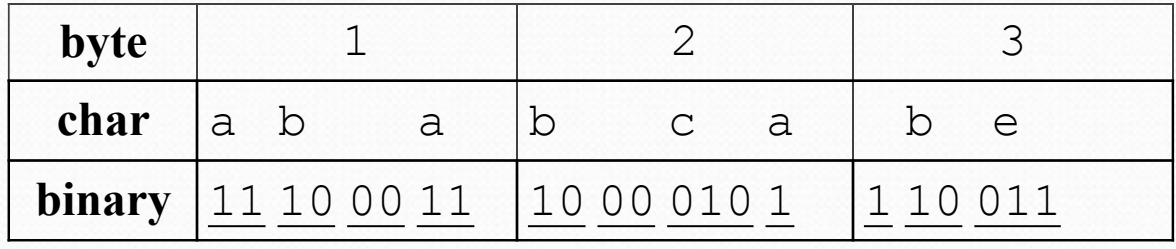

## Compression example

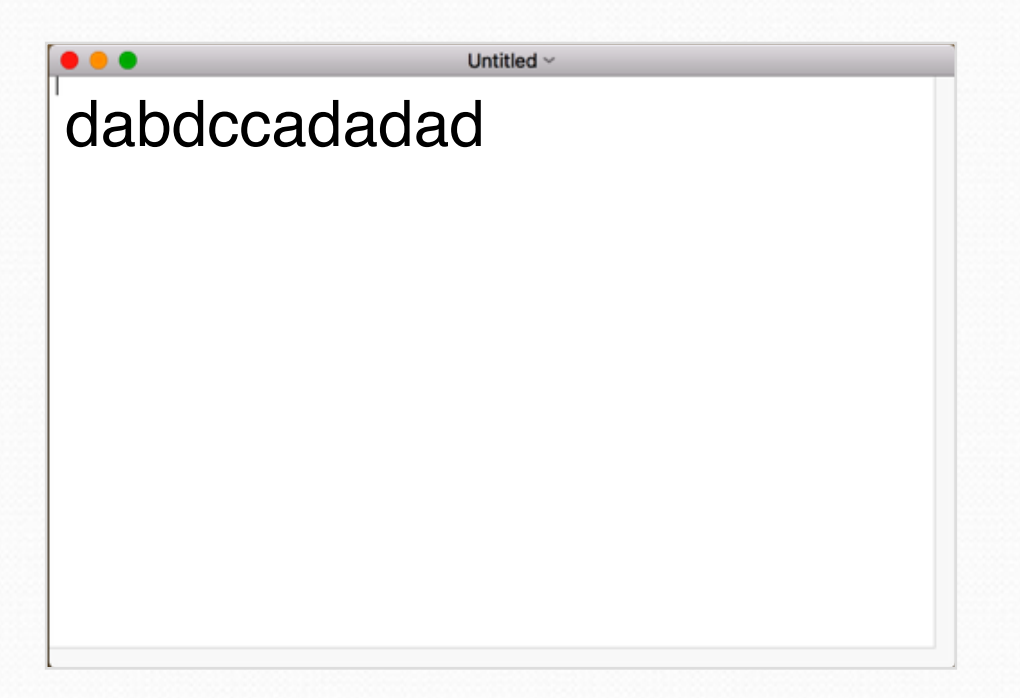

#### Compressed binary:

#### 0 11 100 0 101 101 11 0 11 0 11 0

## Decompressing

How do we decompress a file of Huffman-compressed bits?

- Useful "prefix property"
	- No encoding A is the prefix of another encoding B
	- I.e. never will have  $x \rightarrow 011$  and  $y \rightarrow 011100110$
- The algorithm:
	- Read each bit one at a time from the input.
	- If the bit is 0, go left in the tree; if it is 1, go right.
	- If you reach a leaf node, output the character at that leaf and go back to the root.

## Decompressing

- Use the tree to decompress a compressed file with these bits: 1011010001101011011
	- Read each bit one at a time.
	- If it is 0, go left; if 1, go right.
	- If you reach a leaf, output the character there and go back to the tree root.
	- Output:

bac aca

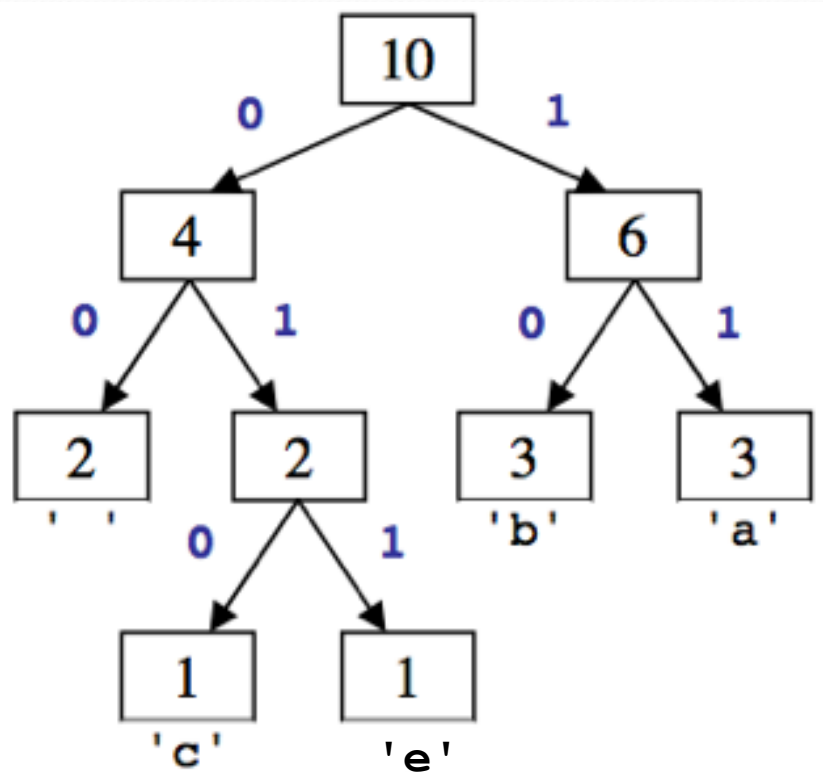

## Public methods to write

- public HuffmanCode(int[] frequencies)
	- Given character frequencies for a file, create Huffman code (Steps 2-3)
- public void **save**(PrintStream output)
	- Write mappings between characters and binary to a output stream (Step 4)
- public HuffmanCode(Scanner input)
	- Reconstruct the tree from a .  $code$  file
- public void **translate**(BitInputStream input, PrintStream output)
	- Use the Huffman code to decode characters

## Bit input stream

- Java's input stream reads 1 byte (8 bits) at a time.
	- We want to read one single bit at a time.
- BitInputStream: Reads one bit at a time from input.

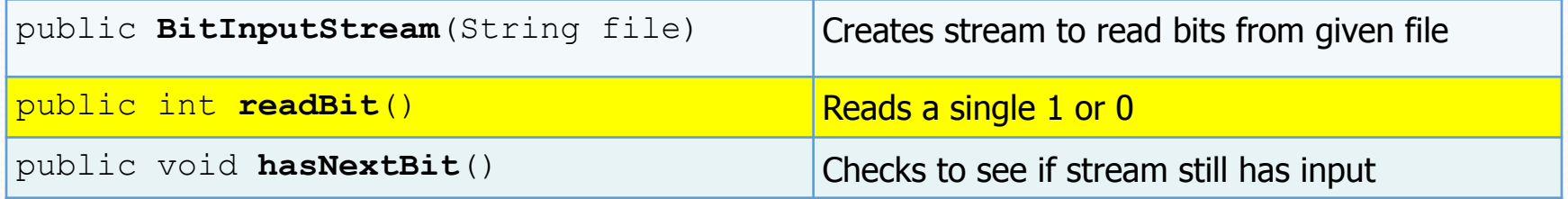

## That's it!

**CONTRACTOR**